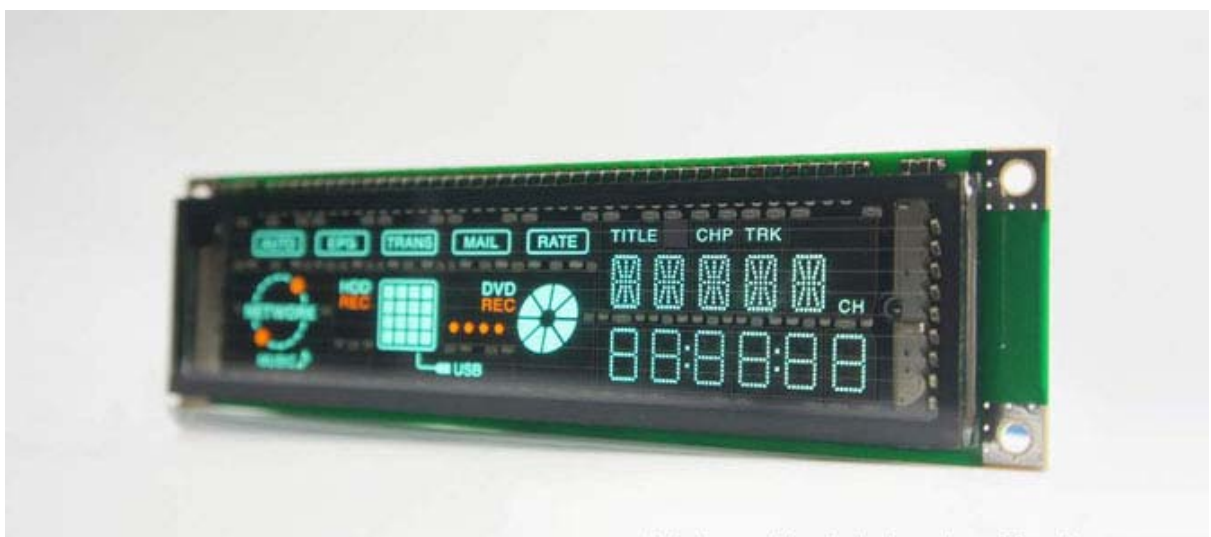

http://vfdclock.jimdo.com

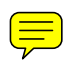